# **Talkey Documentation**

*Release 0.1.2*

**Nickolas Grigoriadis**

January 29, 2017

#### Contents

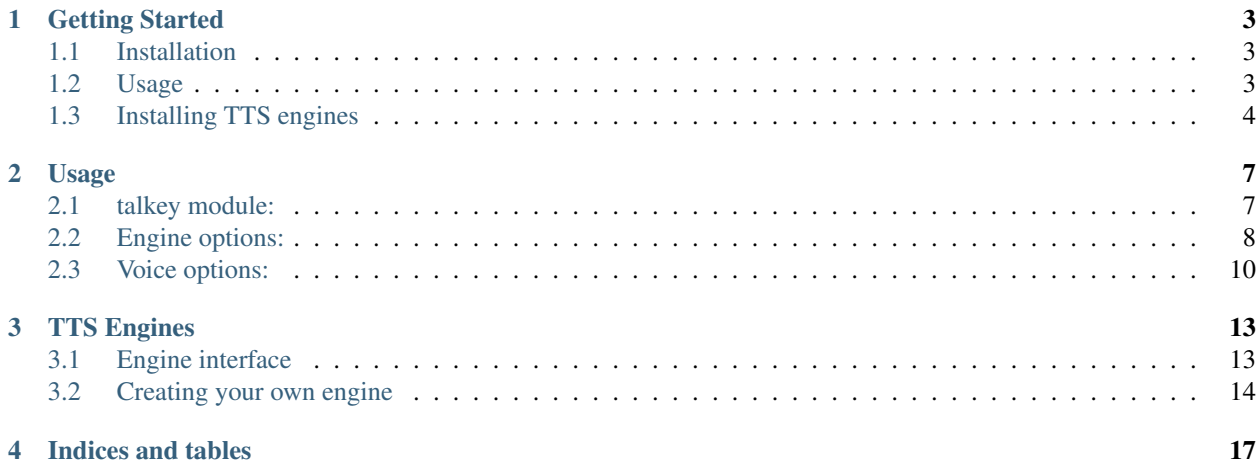

Simple Text-To-Speech (TTS) interface library with multi-language and multi-engine support.

Contents:

### **Getting Started**

### <span id="page-6-1"></span><span id="page-6-0"></span>**1.1 Installation**

Install from pypi:

pip install talkey

### **1.1.1 Engines supported**

By default it will try to locate and use the local instances of the following TTS engines:

- Flite
- SVOX Pico
- Festival
- eSpeak
- mbrola via eSpeak

Installing one or more of those engines should allow the libary to function and generate speech.

It also supports the following networked TTS Engines:

- MaryTTS (needs hosting)
- Google TTS (cloud hosted) Requires:

```
pip install gTTS
```
### <span id="page-6-2"></span>**1.2 Usage**

At its simplest use case:

```
import talkey
tts = talkey.Talkey()
tts.say('Old McDonald had a farm')
```
If you get a talkey.base.TTSError: No supported languages error, it means that you don't have a supported TTS engine installed. Please see below.

### **1.2.1 Simple configuration**

For best results you should configure it:

```
import talkey
tts = talkey.Talkey(
   preferred_languages = ['en', 'af', 'el', 'fr'],
   espeak = {
        'languages': {
            'en': {
                'voice': 'english-mb-en1',
                'words_per_minute': 130
            },
        }
    })
tts.say('Old McDonald had a farm')
```
# <span id="page-7-0"></span>**1.3 Installing TTS engines**

### **1.3.1 Ubuntu/Debian:**

For festival:

sudo apt-get install festival

#### For flite:

sudo apt-get install flite

#### For SVOX Pico:

sudo apt-get install libttspico-utils

#### For eSpeak:

sudo apt-get install espeak

For mbrola and en1 voice (example, there are many other mbrola- packages):

sudo apt-get install mbrola-en1

#### **1.3.2 Windows:**

Install eSpeak:

Go to <http://espeak.sourceforge.net/download.html> and download and install setup\_espeak-<version>.exe

For mbrola and its voices:

Go to <http://espeak.sourceforge.net/mbrola.html> and download and install MbrolaTools<version>.exe and follow directions to install voices from <http://www.tcts.fpms.ac.be/synthesis/mbrola/mbrcopybin.html>

For google TTS:

install python package gTTS

Download ffmpeg from <http://ffmpeg.zeranoe.com/builds/>

Extract with 7Zip, and add the \bin folder to the PATH.

e.g.: extract to C:\ffmpeg and add C:\ffmpeg\bin to the PATH

(In cmd.exe you should be able to just run ffmpeg and see it showing information, then it is working right)

### **Usage**

### <span id="page-10-2"></span><span id="page-10-1"></span><span id="page-10-0"></span>**2.1 talkey module:**

#### talkey.**enumerate\_engines**()

Returns list of engine SLUGs in order of preference

#### talkey.**create\_engine**(*engine*, *options=None*, *defaults=None*) Creates an instance of an engine. There is a two-stage instantiation process with engines.

1.**options**: The keyword options to instantiate the engine class

2.**defaults**: The default configuration for the engine (options often depends on instantiated TTS engine)

class talkey.**Talkey**(*preferred\_languages=None*, *preferred\_factor=80.0*, *engine\_preference=None*, *\*\*config*)

Manages engines and allows multi-lingual say()

- **preferred\_languages** A list of languages that are weighted in preference. This is a weighting to assist the detection of language by classify().
- **preferred\_factor** The weighting factor to prefer the preferred\_languages list. Higher number skews towards preference.

**engine\_preference** Specify preferred engines in order of preference.

**\*\*config** Engine-specfic configuration, e.g.:

```
# Key is the engine SLUG, in this case ``espeak``
espeak={
    # Specify the engine options:
    'options': {
        'enabled': True,
    },
    # Specify some default voice options
    'defaults': {
            'words_per_minute': 150,
            'variant': 'f4',
    },
    # Here you specify language-specific voice options
    # e.g. for english we prefer the mbrola en1 voice
    'languages': {
        'en': {
            'voice': 'english-mb-en1',
```

```
'words per minute': 130
    },
}
```
**classify**(*txt*)

}

Classifies text by language. Uses preferred\_languages weighting.

```
get_engine_for_lang(lang)
    Determines the preferred engine/voice for a language.
```
**say**(*txt*, *lang=None*) Says the text.

if lang is None, then uses classify() to detect language.

exception talkey.**TTSError**(*error*, *valid\_set=None*) The exception that Talkey will throw if any error occurs.

### <span id="page-11-0"></span>**2.2 Engine options:**

#### **2.2.1 espeak:**

```
class talkey.engines.EspeakTTS(**_options)
     Uses the eSpeak speech synthesizer.
     Requires espeak and optionally mbrola to be available.
     Initialization options:
     enabled Is enabled?
             type bool
             default True
     espeak eSpeak executable path
             type exec
             default ['espeak', 'c:\Program Files\eSpeak\command_line\espeak.exe']
     mbrola mbrola executable path
             type exec
             default mbrola
     mbrola_voices mbrola voices path
             type str
             default /usr/share/mbrola
     passable_only Only allow languages of passable quality, as per
         http://espeak.sourceforge.net/languages.html
             type bool
             default True
```
### <span id="page-12-0"></span>**2.2.2 festival:**

class talkey.engines.**FestivalTTS**(*\*\*\_options*) Uses the festival speech synthesizer.

Requires festival to be available.

Initialization options:

**enabled** Is enabled?

type bool

default True

**festival** Festival executable path

type str

default festival

#### **2.2.3 flite:**

class talkey.engines.**FliteTTS**(*\*\*\_options*) Uses the flite speech synthesizer. Requires flite to be available. Initialization options: **enabled** Is enabled? type bool default True **flite** FLite executable path type str default flite

### **2.2.4 pico:**

class talkey.engines.**PicoTTS**(*\*\*\_options*) Uses the svox-pico-tts speech synthesizer. Requires pico2wave to be available. Initialization options: **enabled** Is enabled? type bool default True **pico2wave** pico2wave executable path type str default pico2wave

#### <span id="page-13-1"></span>**2.2.5 mary:**

class talkey.engines.**MaryTTS**(*\*\*\_options*)

Uses the MARY Text-to-Speech System (MaryTTS) MaryTTS is an open-source, multilingual Text-to-Speech Synthesis platform written in Java. Please specify your own server instead of using the demonstration server [\(http://mary.dfki.de:59125/\)](http://mary.dfki.de:59125/) to save bandwidth and to protect your privacy.

Initialization options:

**enabled** Is enabled?

type bool

default False

**host** Mary server address

type str

default 127.0.0.1

**port** Mary server port

type int

default 59125

min 1

max 65535

**scheme** HTTP schema

type enum

default http

values http, https

#### **2.2.6 google:**

class talkey.engines.**GoogleTTS**(*\*\*\_options*) Uses the Google TTS online translator.

Requires module gTTS to be available.

Initialization options:

**enabled** Is enabled?

type bool

default False

### <span id="page-13-0"></span>**2.3 Voice options:**

#### **2.3.1 generic:**

**language** Language of voice **voice** Specific voice to use

### **2.3.2 espeak:**

Config options:

**pitch\_adjustment** pitch\_adjustment option

type int

default 50

min 0

max 99

**variant** variant option

type enum

default m3

values , croak, f1, f2, f3, f4, f5, klatt, klatt2, klatt3, klatt4, m1, m2, m3, m4, m5, m6, m7, whisper, whisperf

**words\_per\_minute** words\_per\_minute option

type int

default 150

min 80

max 450

### **TTS Engines**

### <span id="page-16-2"></span><span id="page-16-1"></span><span id="page-16-0"></span>**3.1 Engine interface**

class talkey.base.**AbstractTTSEngine**(*\*\*\_options*) Generic parent class for all speakers **SLUG** = None The SLUG is used to identify the engine as text classmethod **\_get\_init\_options**() AbstractMethod: Returns dict of engine options **\_get\_languages**() AbstractMethod: Returns dict of supported languages and voices **\_get\_options**() AbstractMethod: Returns dict of voice options **\_is\_available**() AbstractMethod: Boolean on if engine is available

**\_say**(*phrase*, *language*, *voice*, *voiceinfo*, *options*) AbstractMethod: Let engin actually says the phrase

Phrase The text phrase to say

Language The requested language

Voice The requested voice

Voiceinfo Data about the requested voice

Options Extra options

**configure**(*\*\*\_options*) Sets language-specific configuration.

Raises TTSError on error.

**configure\_default**(*\*\*\_options*) Sets default configuration.

Raises TTSError on error.

classmethod **get\_init\_options**() Returns a dict describing the engine options.

Uses cls.\_get\_init\_options()

#### <span id="page-17-1"></span>**get\_languages**()

Returns dict of supported languages and voices.

Raises TTSError if not available.

**get\_options**()

Returns dict of voice options.

Raises TTSError if not available.

#### **is\_available**()

Boolean on if engine available.

Checks if enabled, can output audio and self.\_is\_available()

**play**(*filename*, *translate=False*) Plays the sounds.

Filename The input file name

Translate If True, it runs it through audioread which will translate from common compression formats to raw WAV.

#### **say**(*phrase*, *\*\*\_options*)

Says the phrase, optionally allows to select/override any voice options.

### <span id="page-17-0"></span>**3.2 Creating your own engine**

Subclass talkey.base.AbstractTTSEngine, and provide the abstract methods:

```
from talkey.base import AbstractTTSEngine
class SampleTTS(AbstractTTSEngine):
   SLUG = "sample"@classmethod
    def _get_init_options(cls):
        # Engine options
        return {
            'enabled': {
                'description': 'Disabled by default',
                'type': 'bool',
                'default': False,
            },
        }
    def _is_available(self):
        # Checks for engine availability/readiness
        return True
    def get options(self):
        # Same format as _get_init_options
        # This is the voice options
        return {
            'mooing': {
                'description': 'Cows sound effect',
                'type': 'bool',
                'default': False,
            },
```

```
}
def _get_languages(self):
    # Dict of languages containing voices
    return {
        'en': {
            'default': 'english',
            'voices': {
                'english': {
                    # Any extra options describing this voice
                    # (for private use)
                },
                'cowlish': {
                    # Any extra options describing this voice
                    # (for private use)
                }
           }
        },
        ...
    }
def _say(self, phrase, language, voice, voiceinfo, options):
    # Actually run the phrase through the TTS Engine.
    # All parameters will be always provided for you
    ...
```
**CHAPTER 4**

**Indices and tables**

- <span id="page-20-0"></span>• genindex
- modindex
- search

# Symbols

#### \_get\_init\_options() (talkey.base.AbstractTTSEngine class method), [13](#page-16-2)

\_get\_languages() (talkey.base.AbstractTTSEngine method), [13](#page-16-2)

\_get\_options() (talkey.base.AbstractTTSEngine method), [13](#page-16-2)

\_is\_available() (talkey.base.AbstractTTSEngine method), [13](#page-16-2)

\_say() (talkey.base.AbstractTTSEngine method), [13](#page-16-2)

# A

AbstractTTSEngine (class in talkey.base), [13](#page-16-2)

# C

classify() (talkey.Talkey method), [8](#page-11-1) configure() (talkey.base.AbstractTTSEngine method), [13](#page-16-2) configure\_default() (talkey.base.AbstractTTSEngine method), [13](#page-16-2) create\_engine() (in module talkey), [7](#page-10-2)

# E

enumerate\_engines() (in module talkey), [7](#page-10-2) EspeakTTS (class in talkey.engines), [8](#page-11-1)

### F

FestivalTTS (class in talkey.engines), [9](#page-12-0) FliteTTS (class in talkey.engines), [9](#page-12-0)

# G

get engine for lang() (talkey.Talkey method), [8](#page-11-1) get\_init\_options() (talkey.base.AbstractTTSEngine class method), [13](#page-16-2) get\_languages() (talkey.base.AbstractTTSEngine method), [13](#page-16-2) get\_options() (talkey.base.AbstractTTSEngine method), [14](#page-17-1) GoogleTTS (class in talkey.engines), [10](#page-13-1)

### I

is\_available() (talkey.base.AbstractTTSEngine method), [14](#page-17-1)

### M

```
MaryTTS (class in talkey.engines), 10
```
### P

PicoTTS (class in talkey.engines), [9](#page-12-0) play() (talkey.base.AbstractTTSEngine method), [14](#page-17-1)

### S

say() (talkey.base.AbstractTTSEngine method), [14](#page-17-1) say() (talkey.Talkey method), [8](#page-11-1) SLUG (talkey.base.AbstractTTSEngine attribute), [13](#page-16-2)

# T

Talkey (class in talkey), [7](#page-10-2) TTSError, [8](#page-11-1)